Confidential - Do Not Share

# **Scaling Up Apache Airflow To Enterprise Level**

Martijn Beenker - Data Engineer @ Avanade

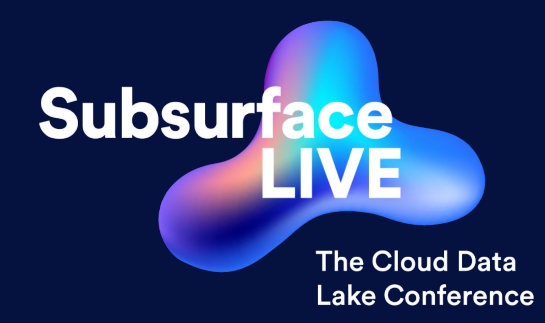

#### **Agenda**

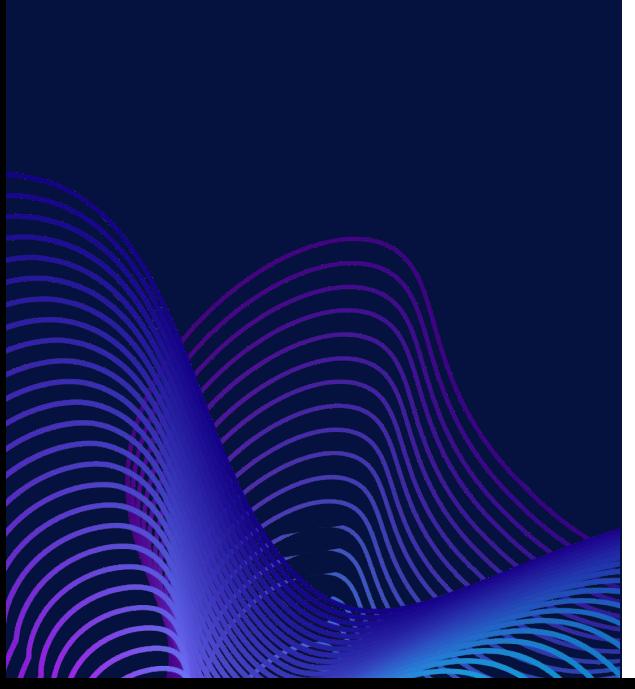

- **1.** Quick introduction to containers, k8s and Apache Airflow
- **2.** Why should you care about designing for scale?
- **3.** What went wrong?
	- a. Bye bye database: designing for auto-scaling
	- b. Overcrowding: database concurrency
	- c. No more room at the inn: designing your network carefully
	- d. Don't look back: update your default app settings
	- e. Do you copy?: enhancing user proficiency
- **4.** Q & A

#### **Sync Watches on Containers, Kubernetes & Airflow**

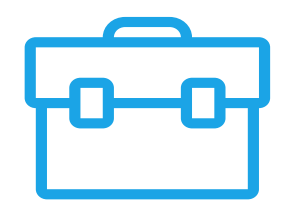

#### **Sync Watches on Containers, Kubernetes & Airflow**

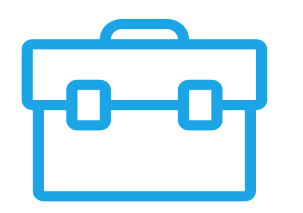

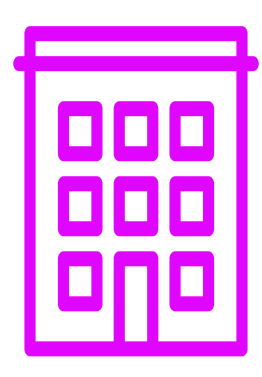

#### **Sync Watches on Containers, Kubernetes & Airflow**

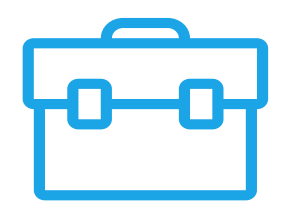

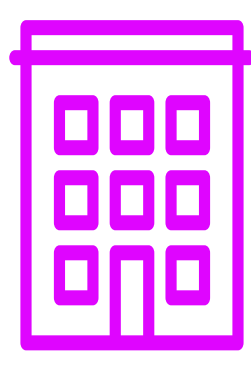

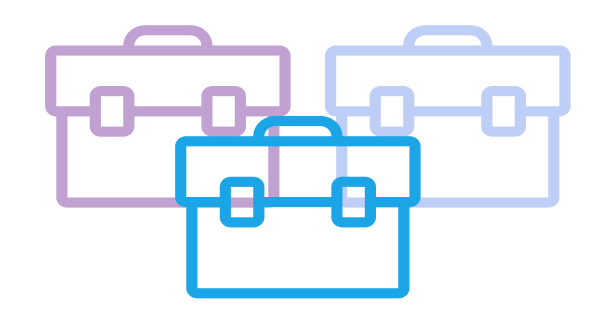

#### **Why Should You Care About Designing For Scale?**

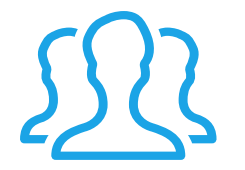

When growing in # users, Apache Airflow will start to **behave differently over time**. If you stay unprepared, your system will **experience unavailability or performance degradation**.

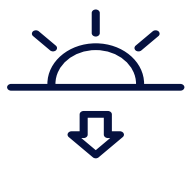

With a big user base you **downtime becomes expensive**. Downtime affects many **downstream systems** (reports, analysis etc) and results in high numbers of **idle engineers**.

## **Bye Bye Database**

(Failure 1)

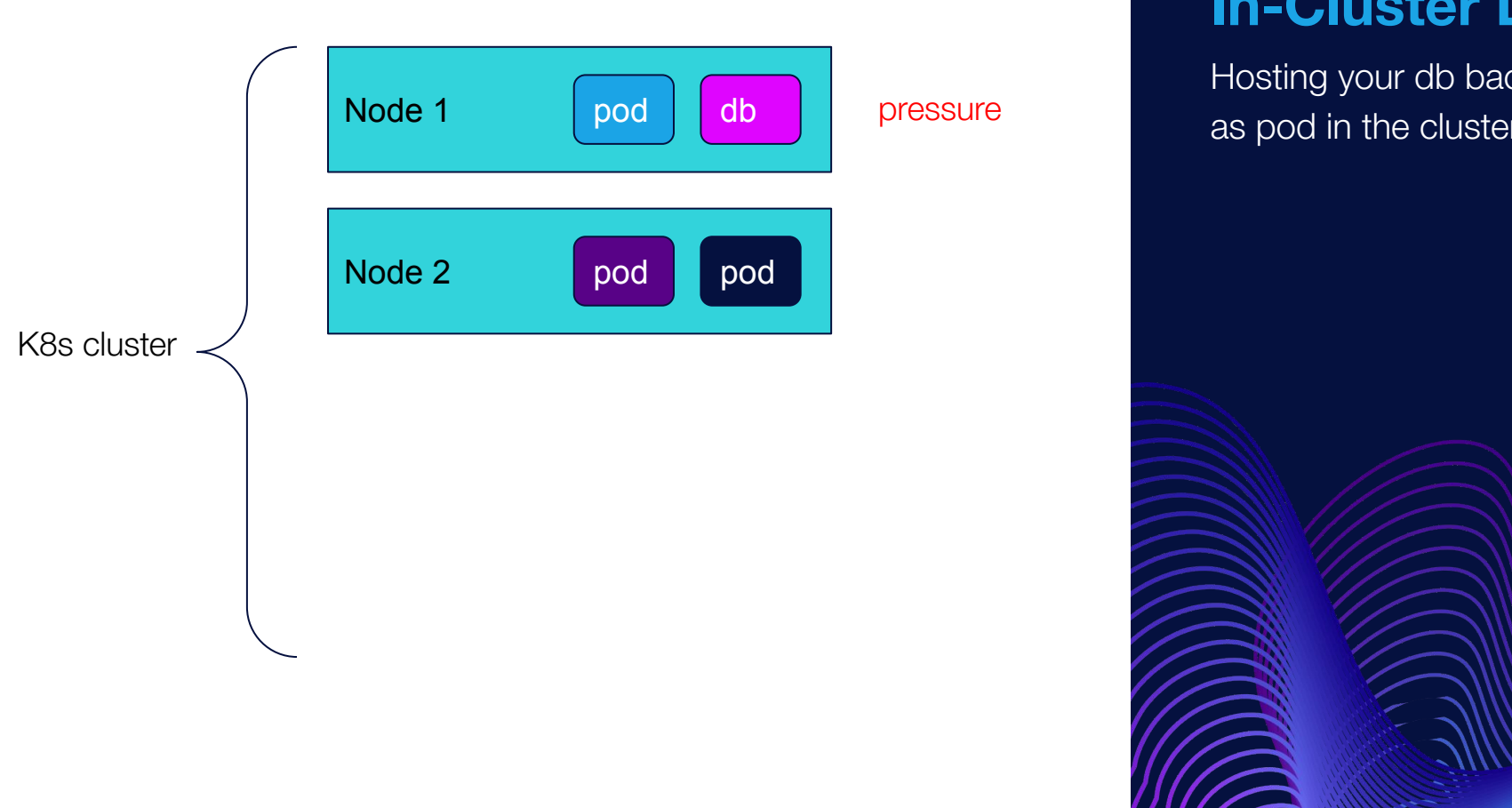

#### **In-Cluster DB**

Hosting your db backend

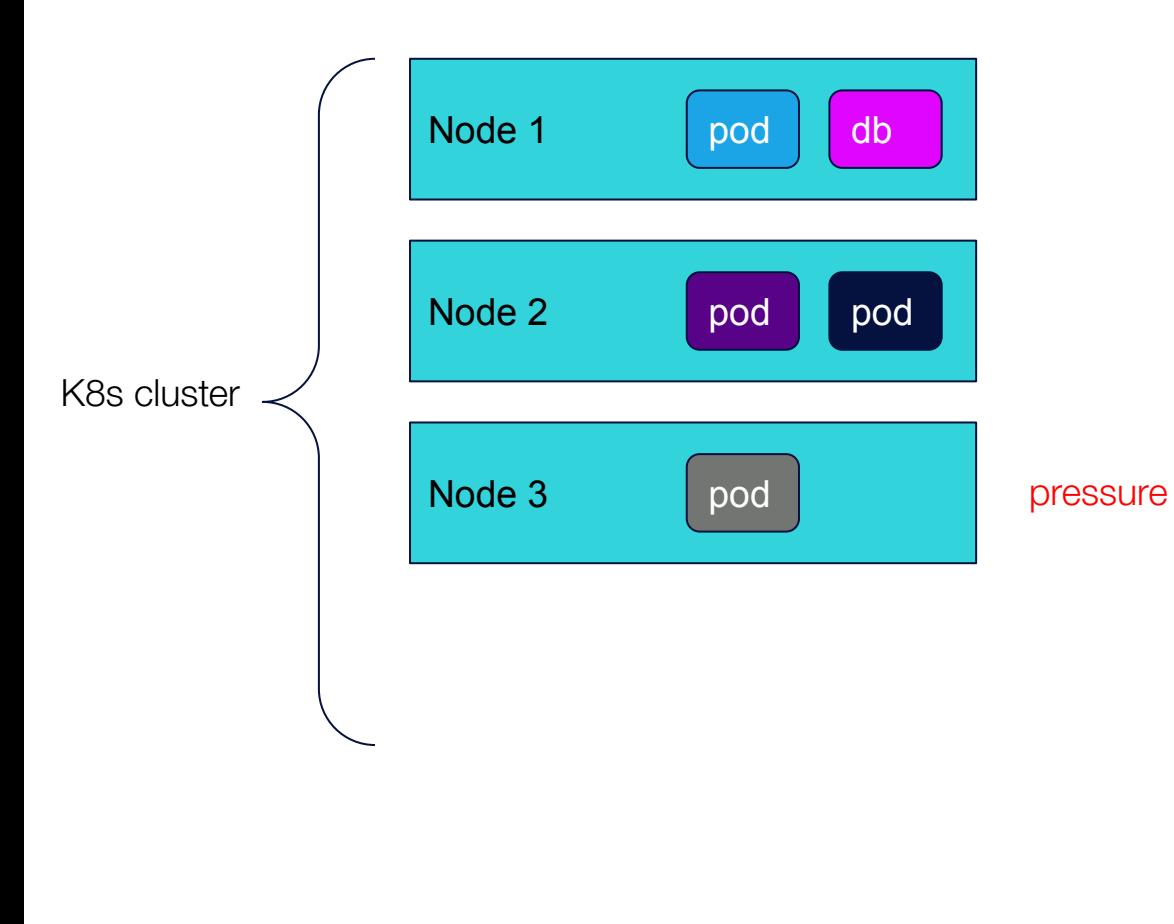

#### **In-Cluster DB**

High node utilization will lead to the provisioning of more nodes.

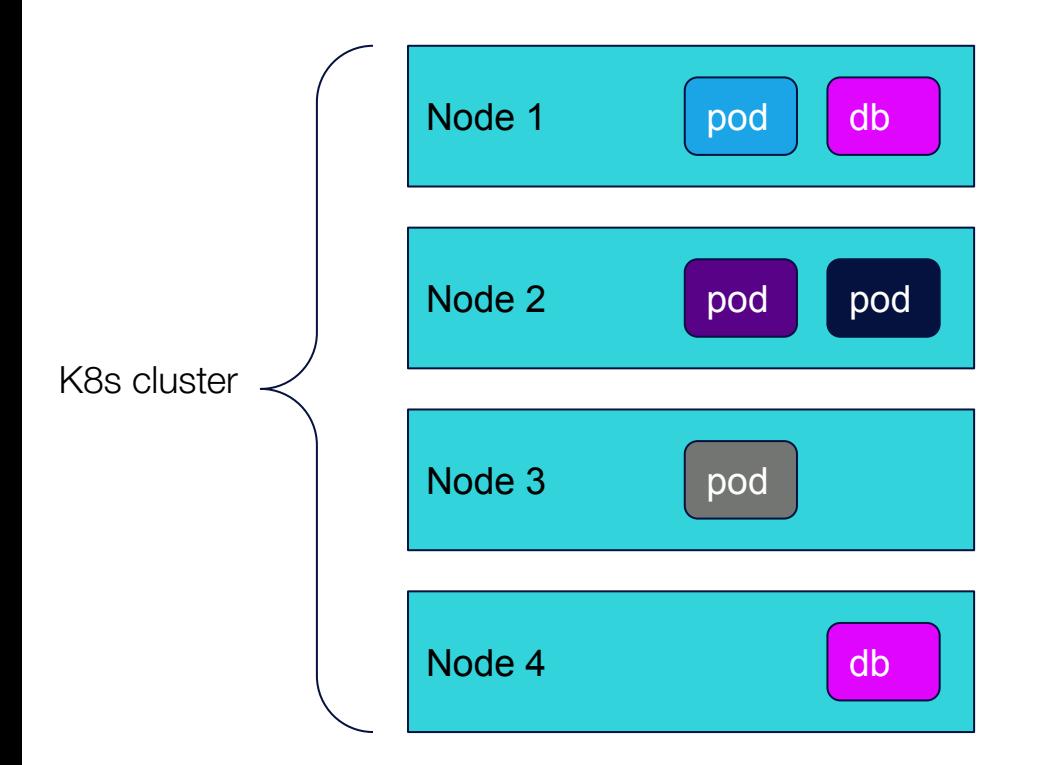

#### **In-Cluster DB**

**Problem:** Database unavailability because of workload redistribution.

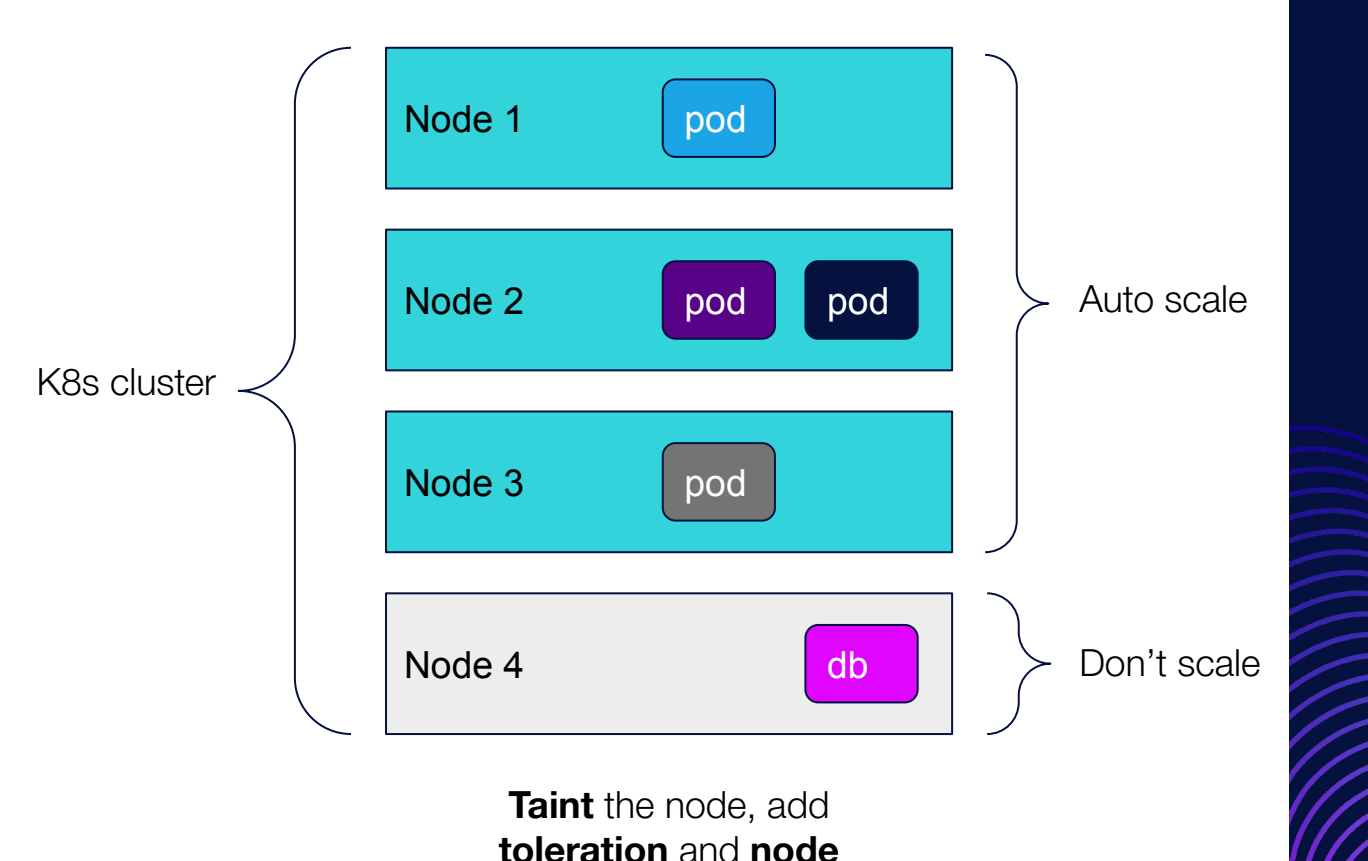

**affinity** on the db pod

### **In-Cluster DB**

**Answer:** Don't auto-scale your database node pool.

● Create different node pools. Host worker pods on a node pool that auto-scales. Host the db pod on a non-scalable node pool. Monitor your un-scalable node pools. Think about the VM SKU used for each node pool. Our db used a 32 core instance which on a cpu optimized SKU.

## **Overcrowding The Database**

(Failure 2)

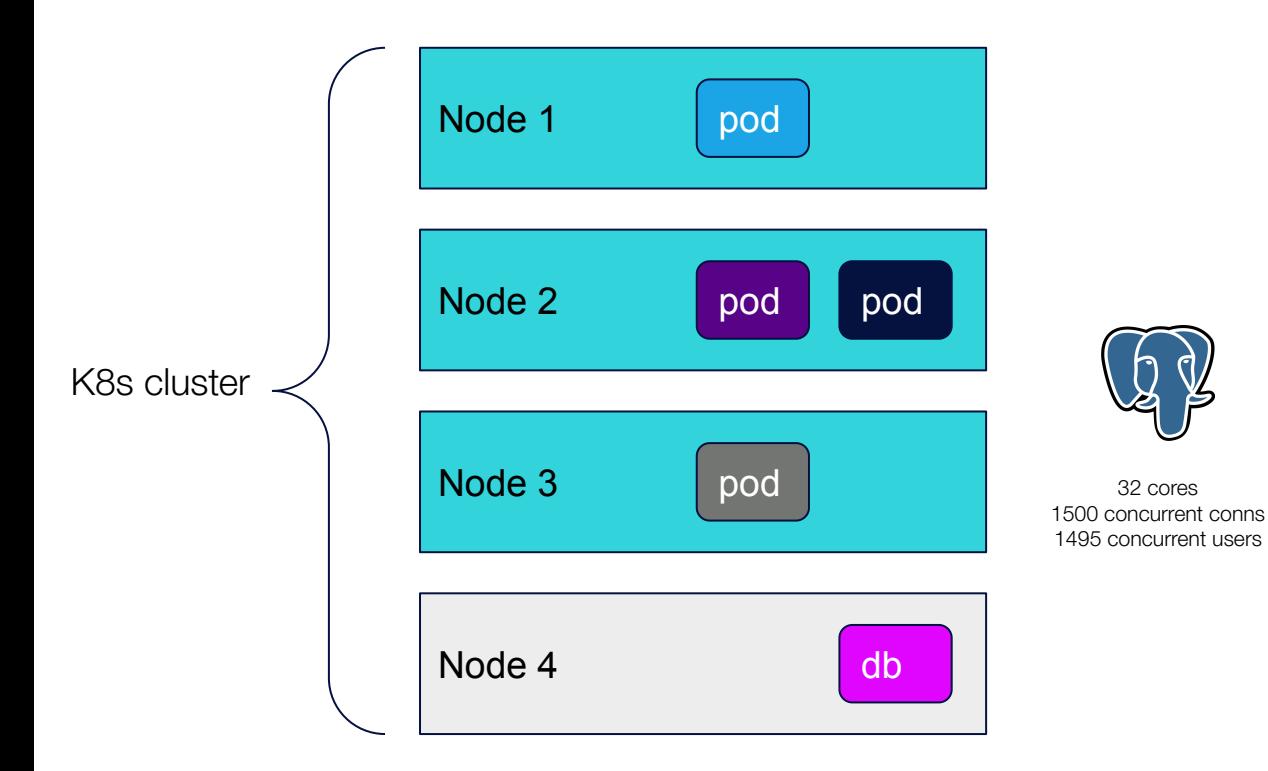

#### **PaaS Database**

**Problem:** In-Cluster DB required to much maintenance

#### **Answer:** PaaS DB

-

• Significantly less maintenance **•** Better performance **• Easier to monitor** Releases are no longer affected by helm chart update

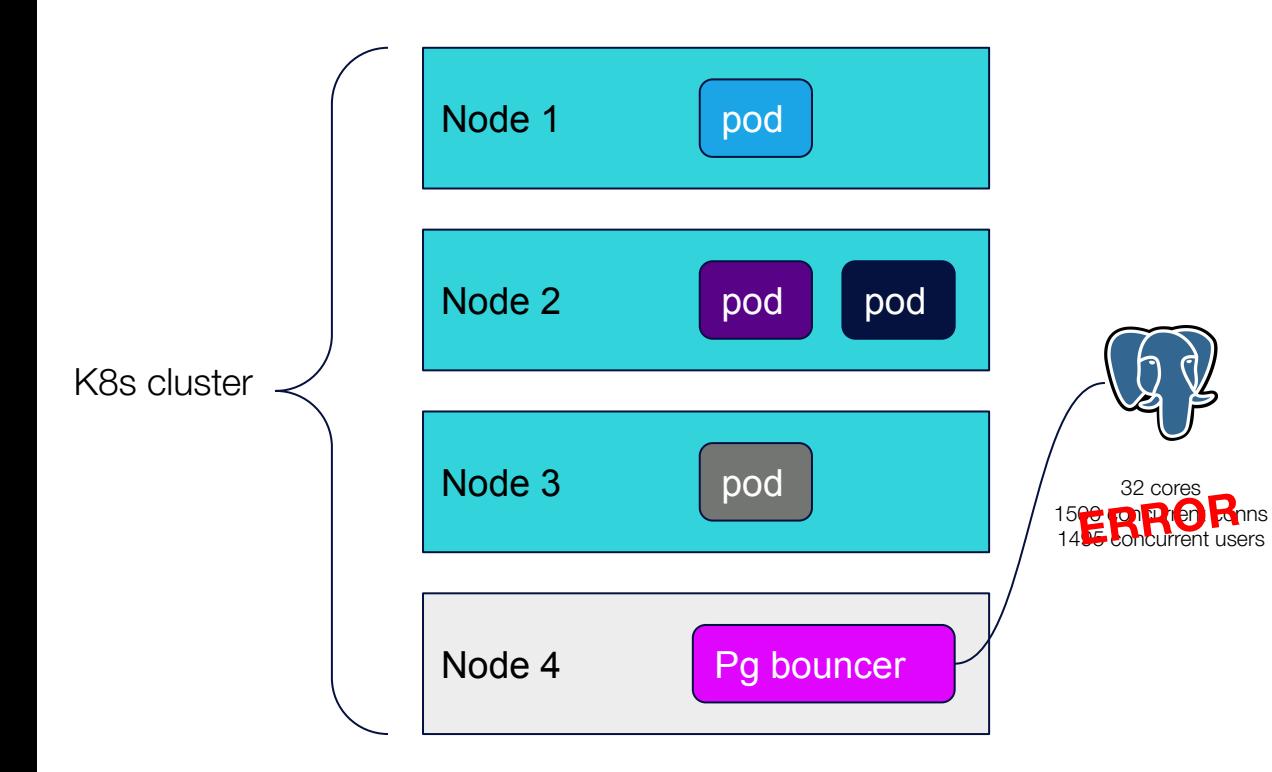

#### **PaaS Database**

**Problem:** We ran out of concurrent connections

#### **Answer: Connection Pooling**

- Default is turned off
- Takes some tinkering, but pays off

#### **Additional Advice**

Don't wait with implementing your connection pooler. **Azure PostgreSQL Flexible** Server includes PgBouncer

## **No More Room In The Network**

(Failure 3)

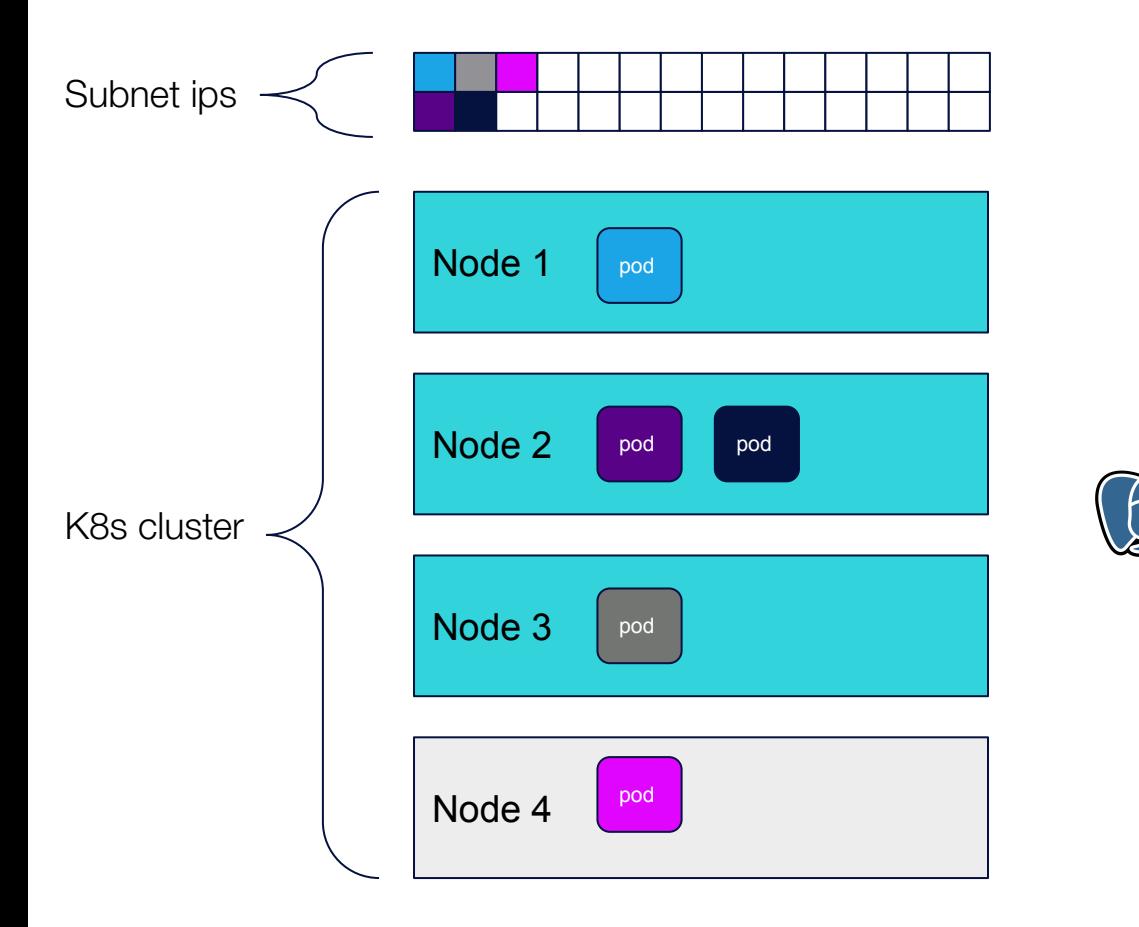

**Problem:** We ran out of available subnet space

> - It's not just your scheduler, triggerer, statsd, web server and worker pods

> > $\complement$ onfidentia $\Box$

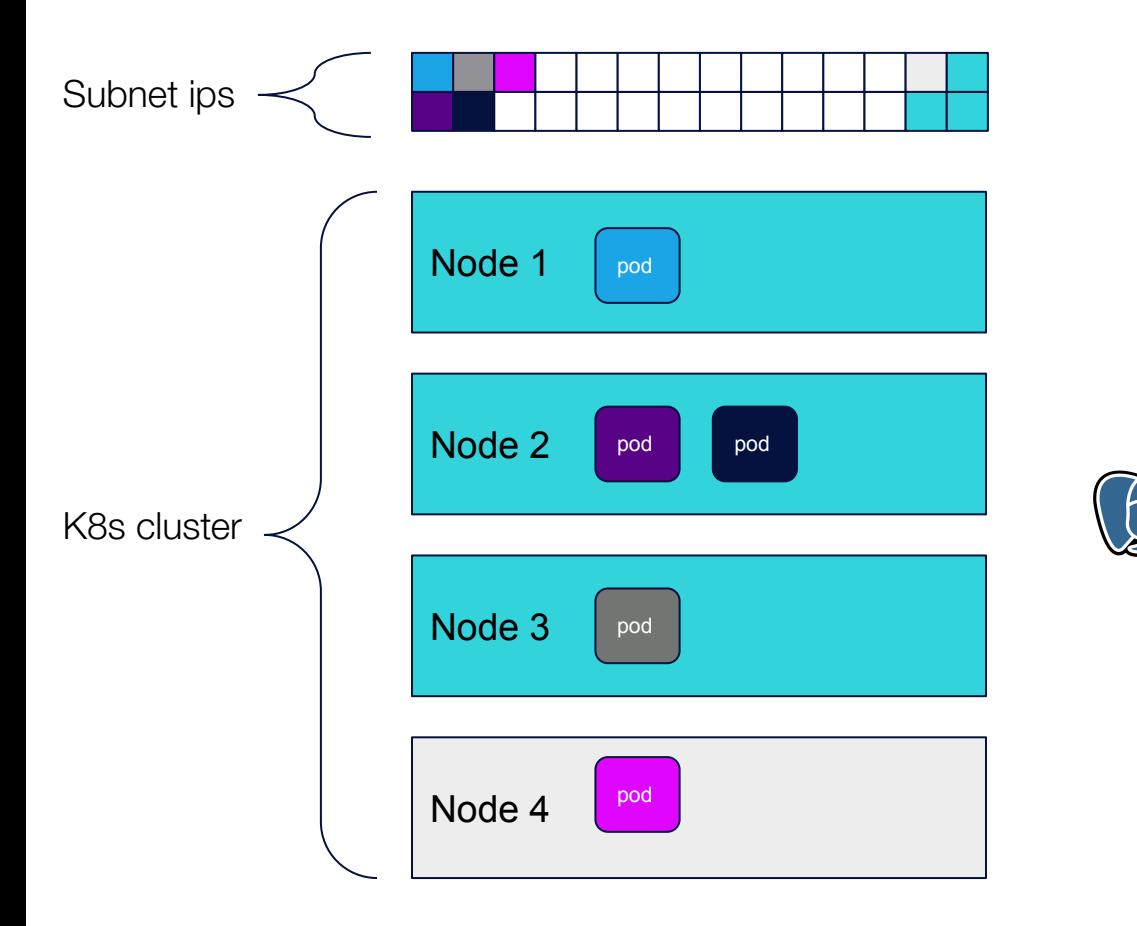

- It's not just your scheduler, triggerer, statsd, webserver and worker pods - It's also your VM instances

 $\complement$  onfidential  $\Box$ 

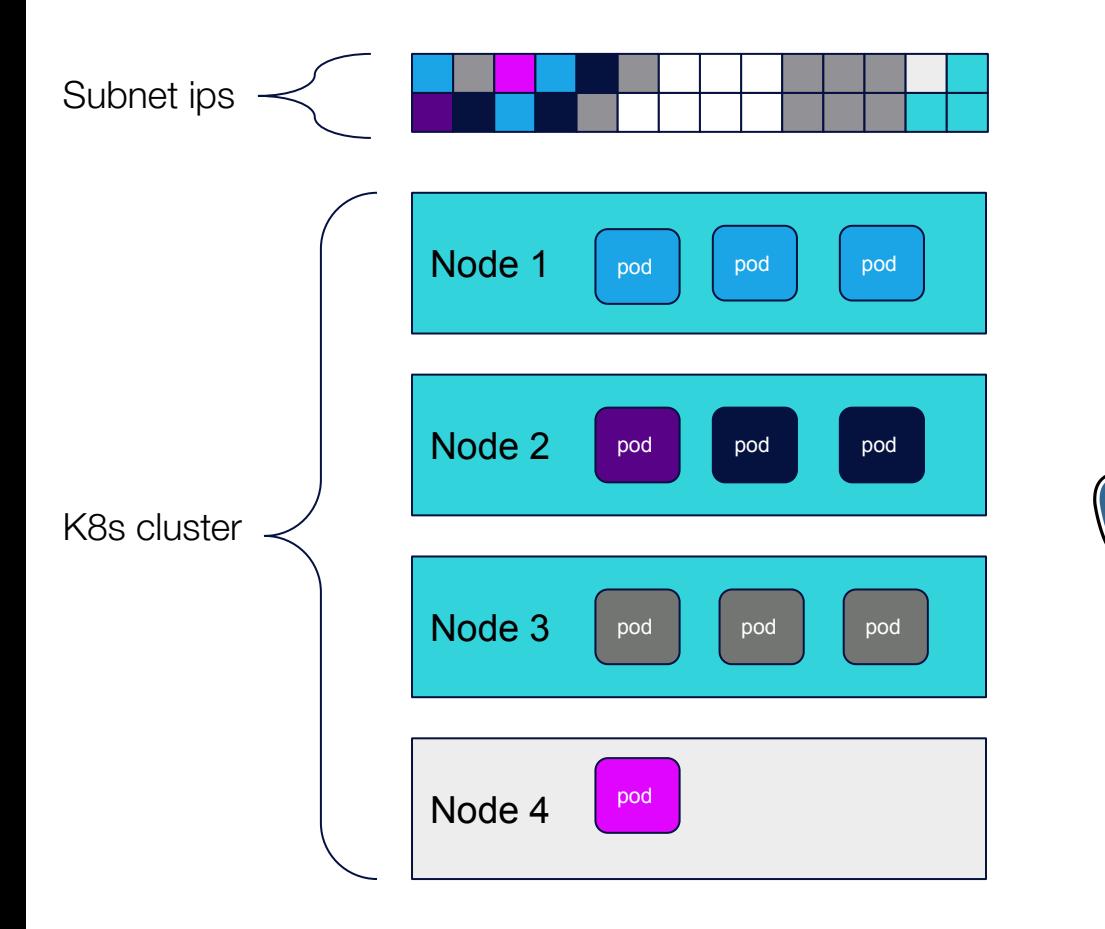

- It's not just your scheduler, triggerer, statsd, webserver and worker pods
- It's also your VM instances
- And the pods in kube-system namespace

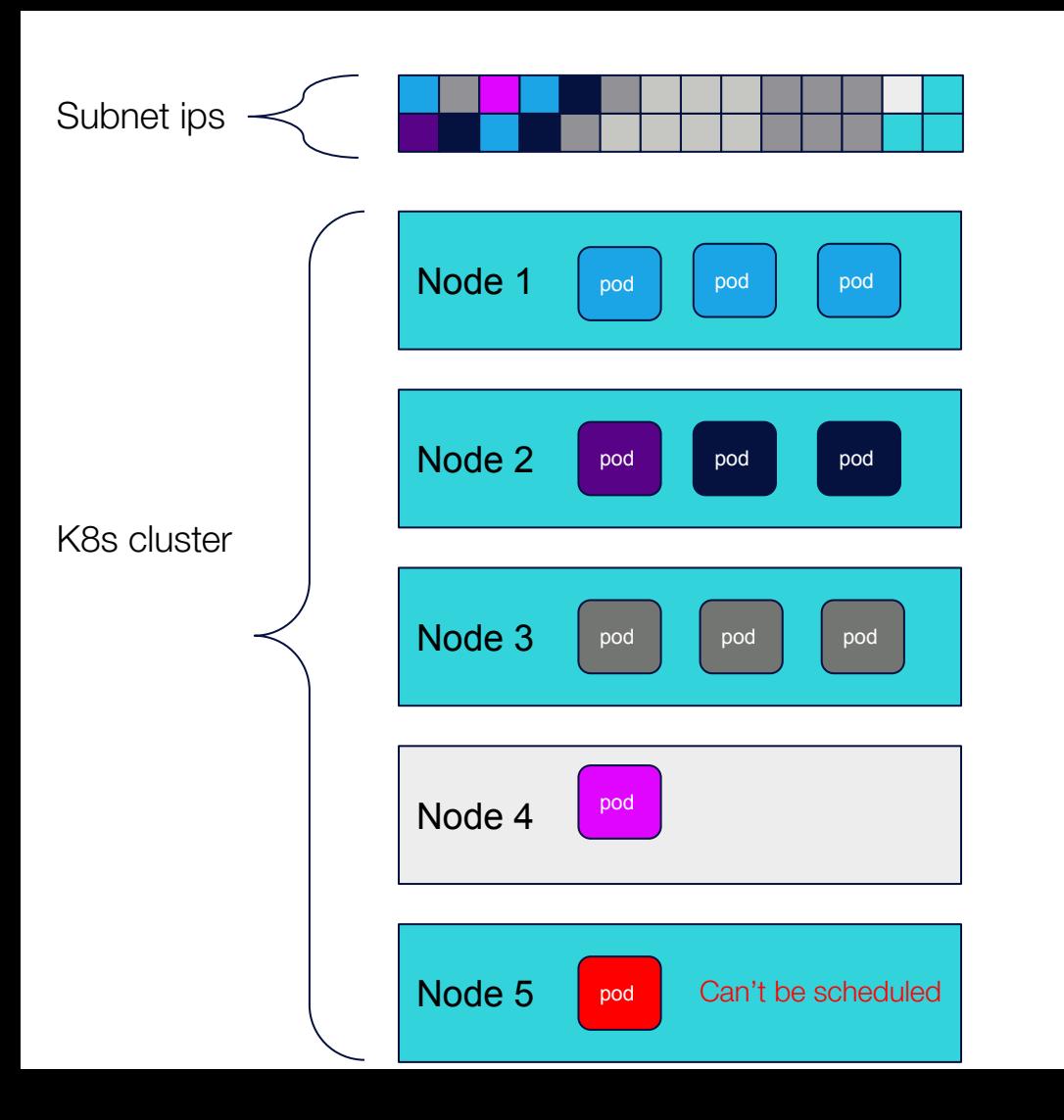

**Problem:** No available space  $==$  no new (worker) pods

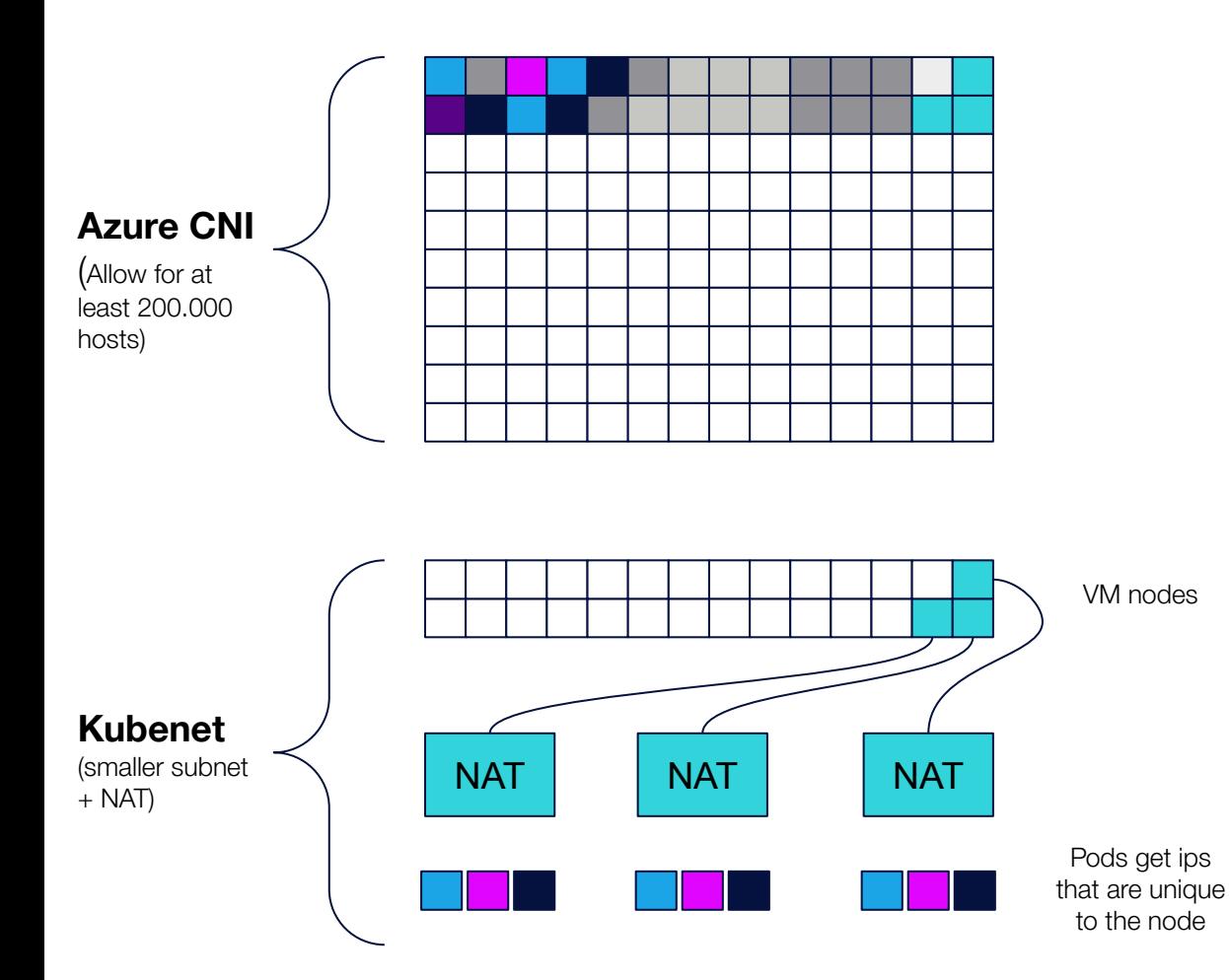

**Answer:** use large networks or use Kubenet

- Either plan for a very big subnet with Azure CNI
- Or design a network that leverages Kubenet
- Trade-off is scalability vs CPU overhead for NAT

## **User Proficiency & Trust**

(Failure 4)

#### **Support Your Community**

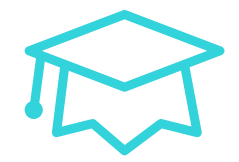

#### **Support**

Deliver **real-time support**. Especially to your early-adapters.

**Separate** incidents from support. Have a ticket system ready.

**Incidents**

#### Communicate **clearly and early**

on any incident to gain trust from your user community.

#### **Community**

Let the local community mature and learn to **take care of itself**. Have an internal Stack Overflow ready. Monitor and do not tolerate flaming.

## **Don't Review Application Settings**

(Failure 5)

### **Application Settings**

**Problem: application** settings can cause underutilization of the platform's resources

**Answer:** keep updating your settings

**Have an environment** where you can simulate production workloads **Experiment with settings** here

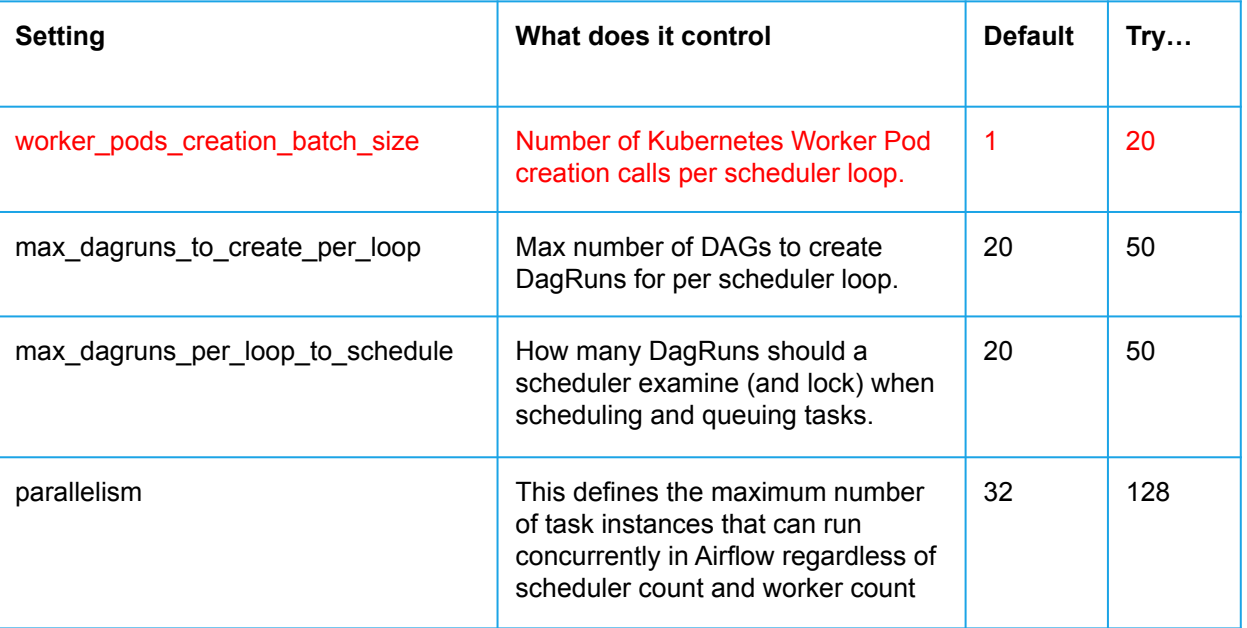

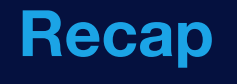

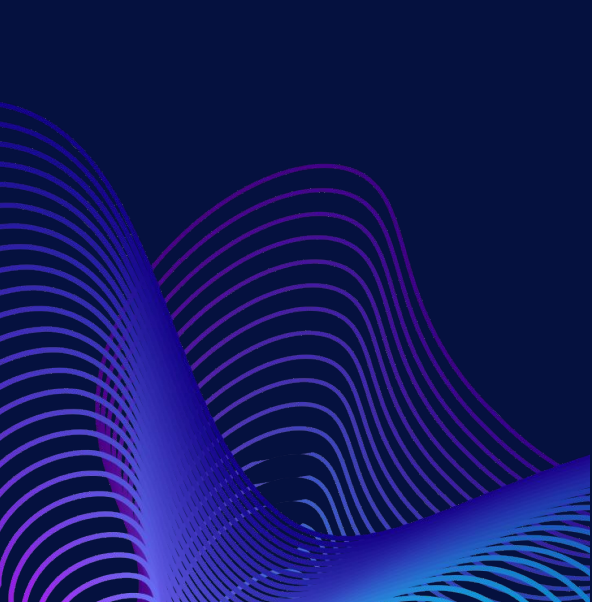

- **1.** Don't auto-scale your database node/connection pooler node
- **2.** Database Capacity
	- a. Use a PaaS database to reduce toil on the dev team
	- b. Use a connection pooler, no matter the cluster's size
- **3.** Plan & design your network to accommodate 200.000 hosts
- **4.** Plan & implement appropriate comms channels
- **5.** Update the default application settings when scaling up

## **Big Thank You To My Colleagues**

**Glenn Tycho** Jaminu Krijn & all the other folks at Rabobank

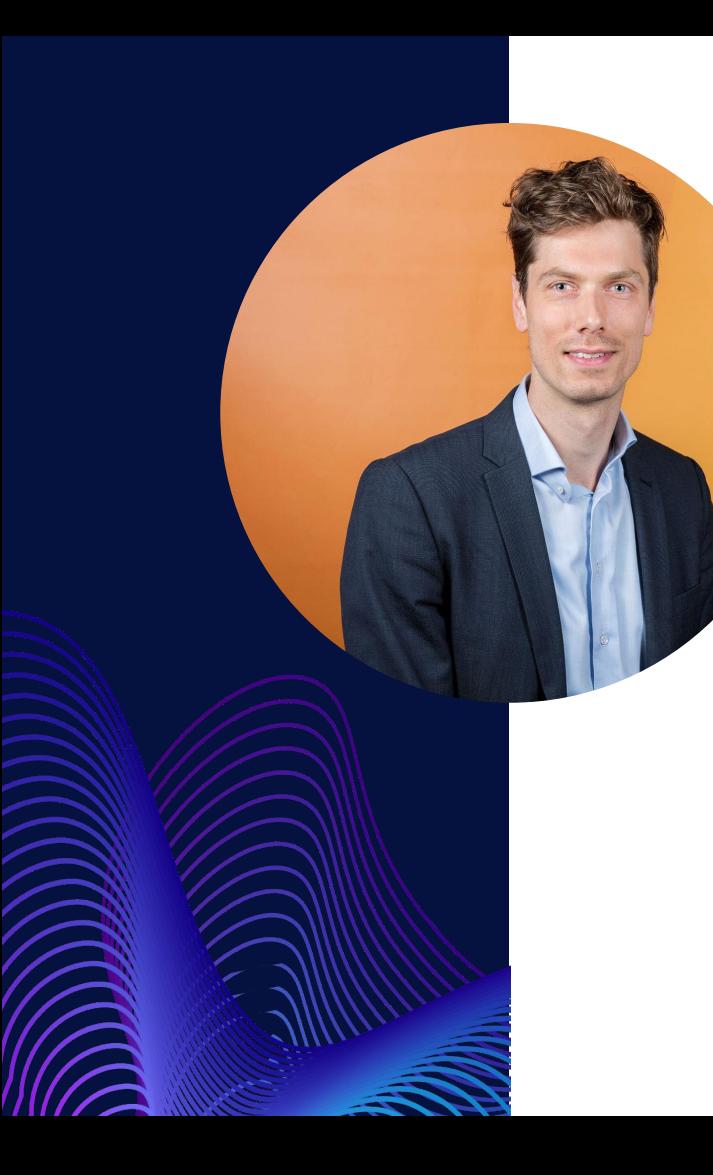

### **Martijn Beenker**

#### **Senior Data Engineer, Senior Data Platform Engineer, Avanade**

- Started as Business Intelligence & Data Warehouse Developer.
- Passionate about DevOps practices, borrowing them from the app dev realm, applying them to the data realm
- Believes in automation to enable a more happy work environment and work-life balance
- Likes building strong engineering teams.

#### Reach out on:

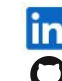

● [github.com/lowerkees](https://github.com/lowerkees)

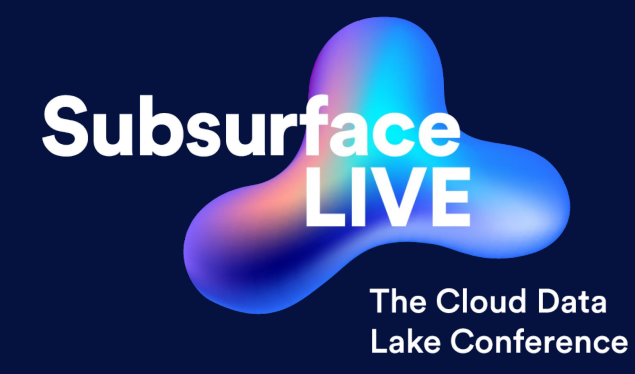

# **Thank You**